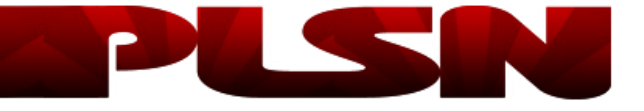

Subscribe Media Kit Submissions Archives Sitemap Contact

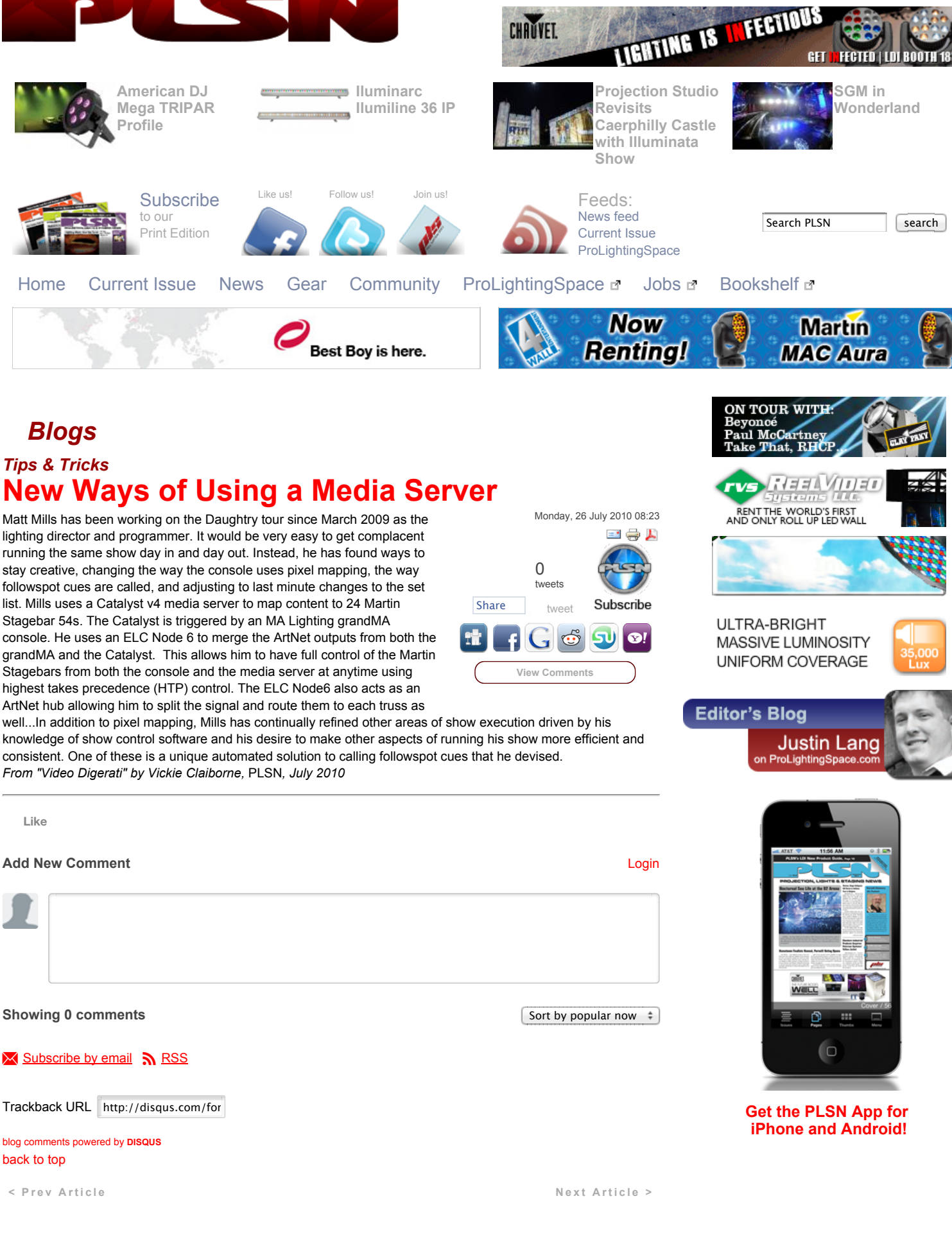